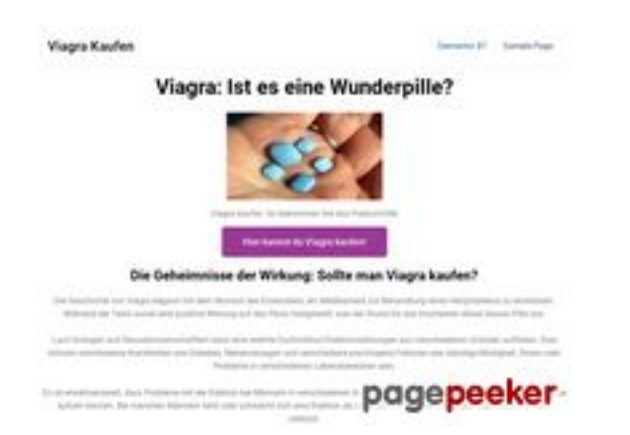

### **Analisi sito web stefanlautenbach.de**

Generato il Novembre 04 2023 05:06 AM

**Il punteggio e 57/100**

### **SEO Content**

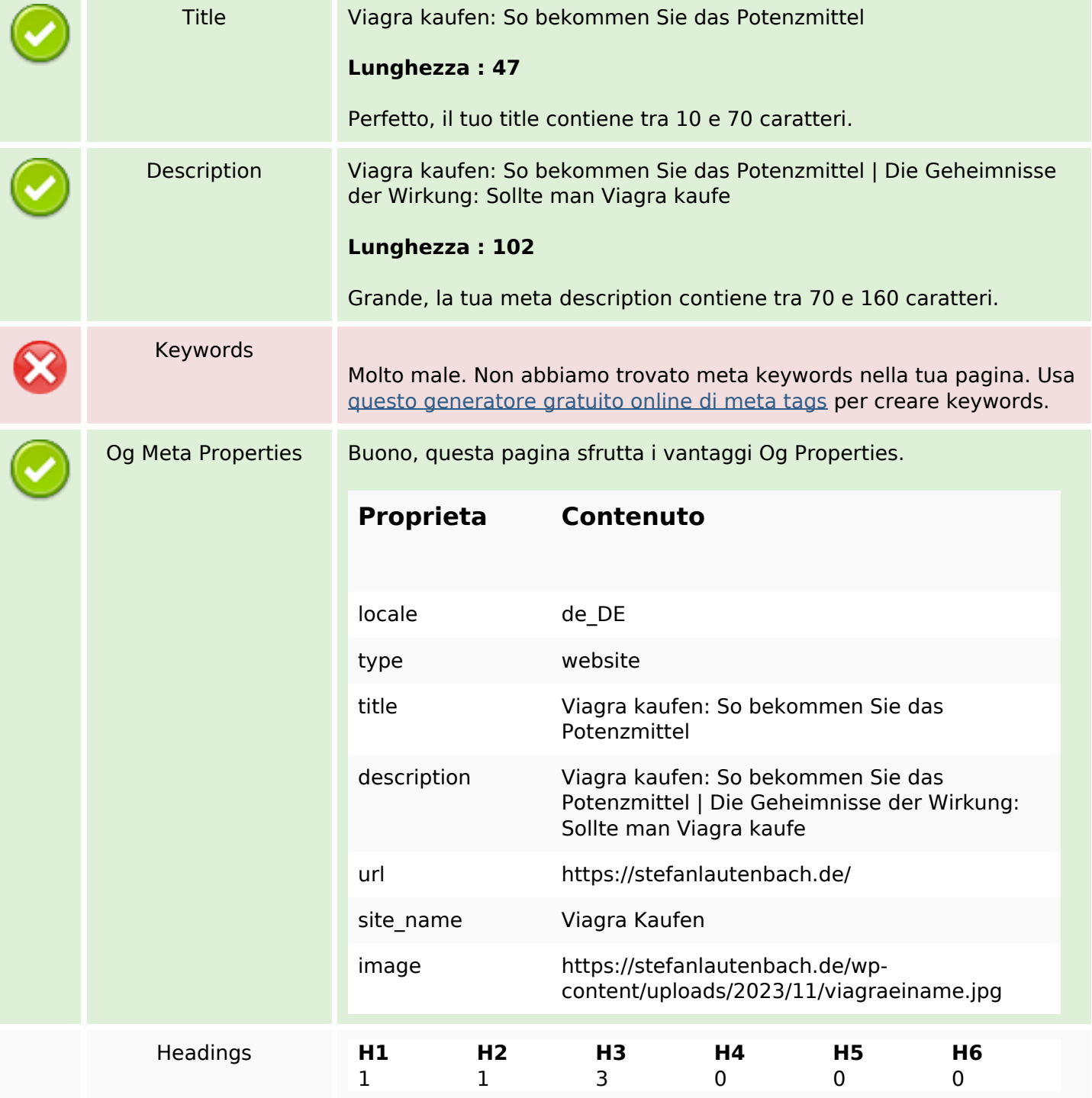

### **SEO Content**

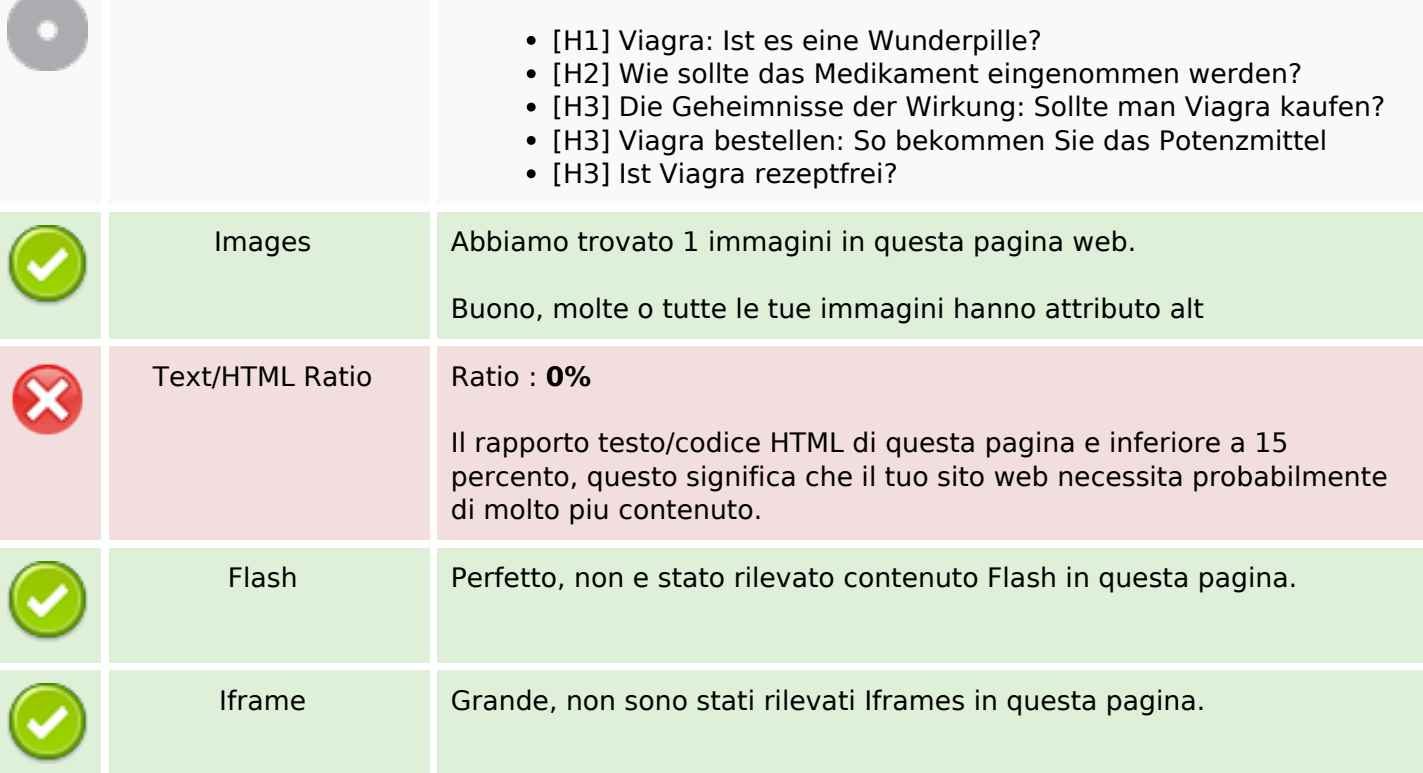

### **SEO Links**

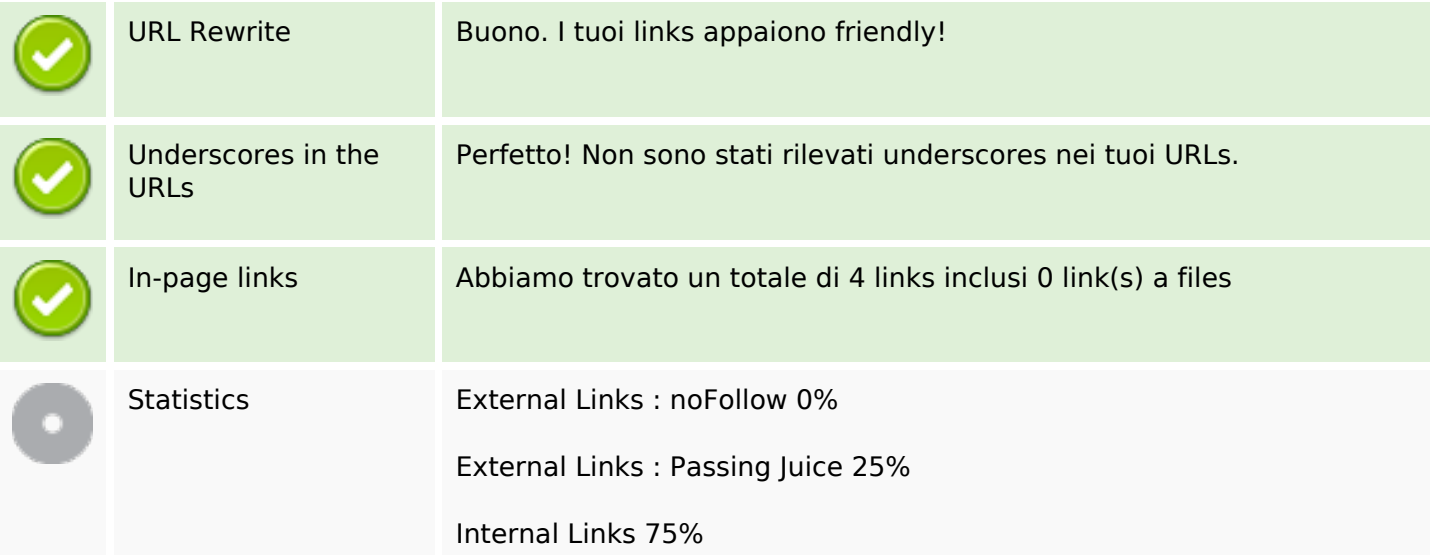

## **In-page links**

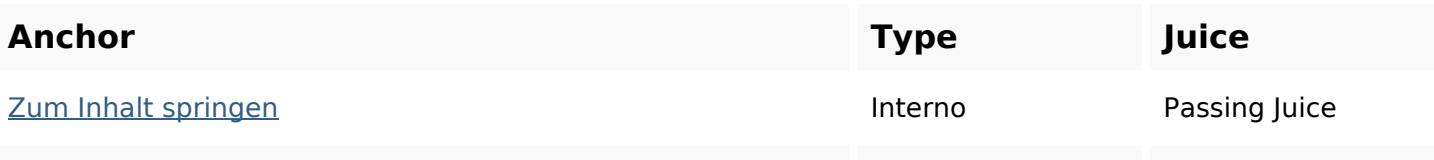

### **In-page links**

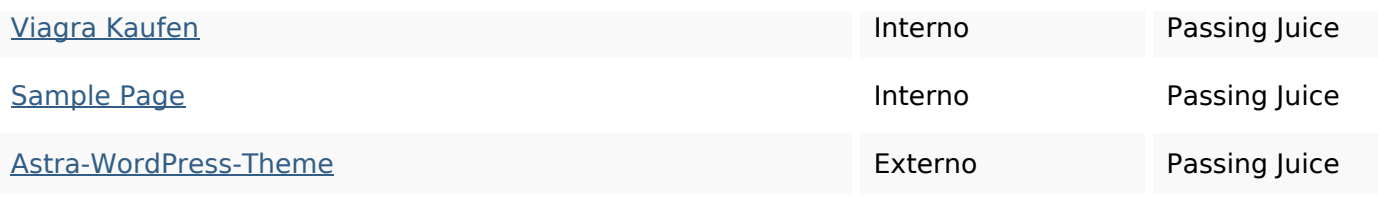

### **SEO Keywords**

# Keywords Cloud viagra kaufen springen inhalt zum

### **Consistenza Keywords**

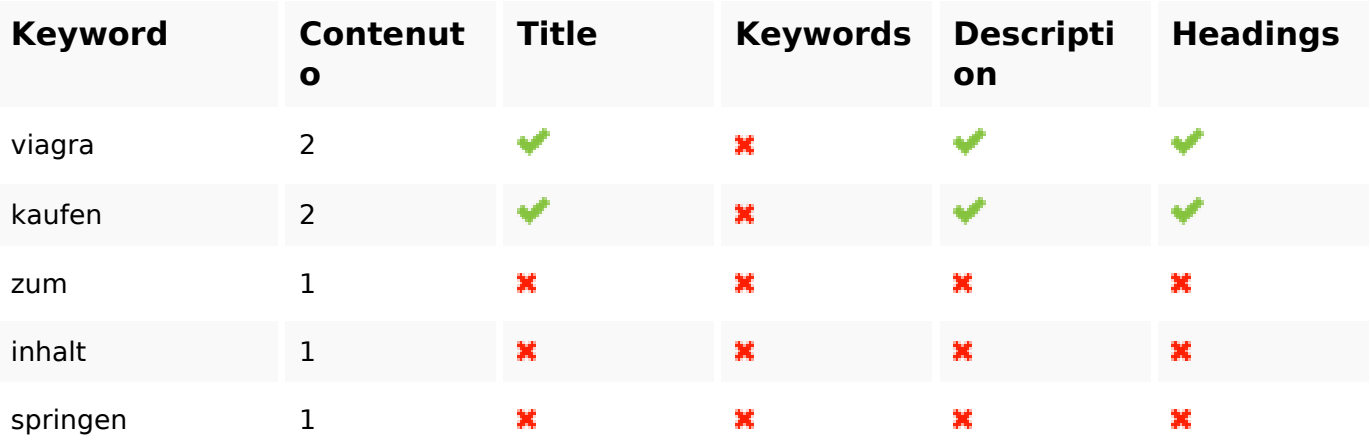

### **Usabilita**

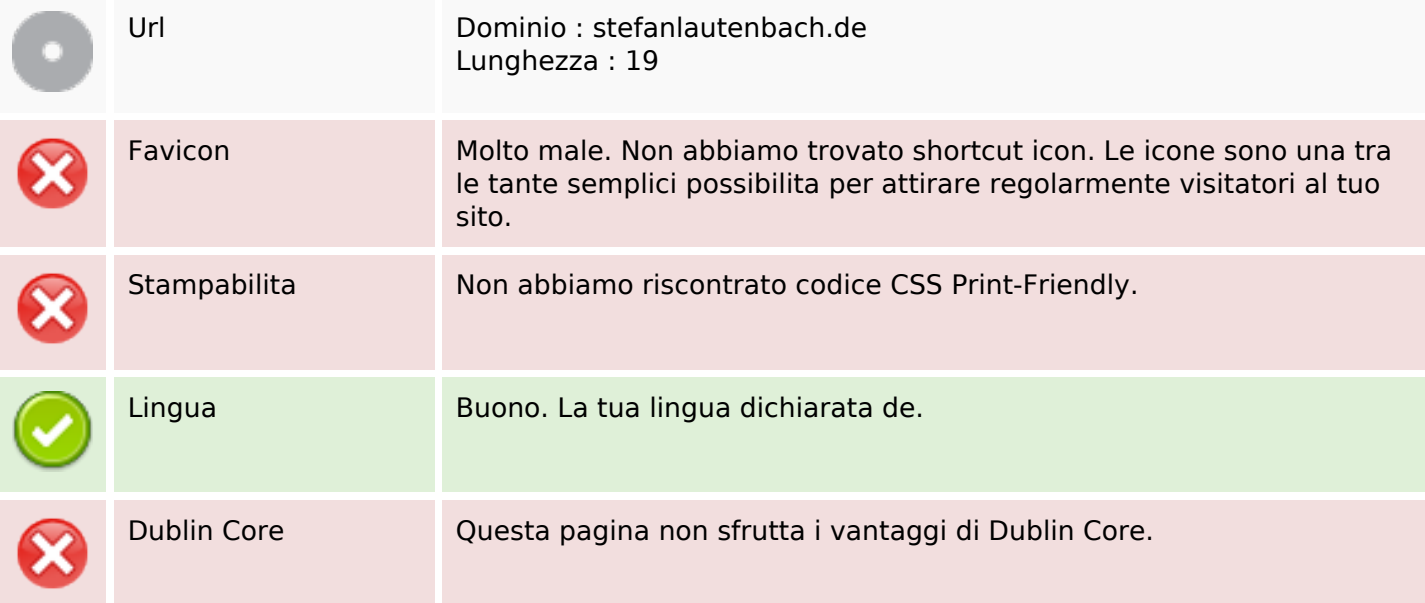

### **Usabilita**

### **Documento**

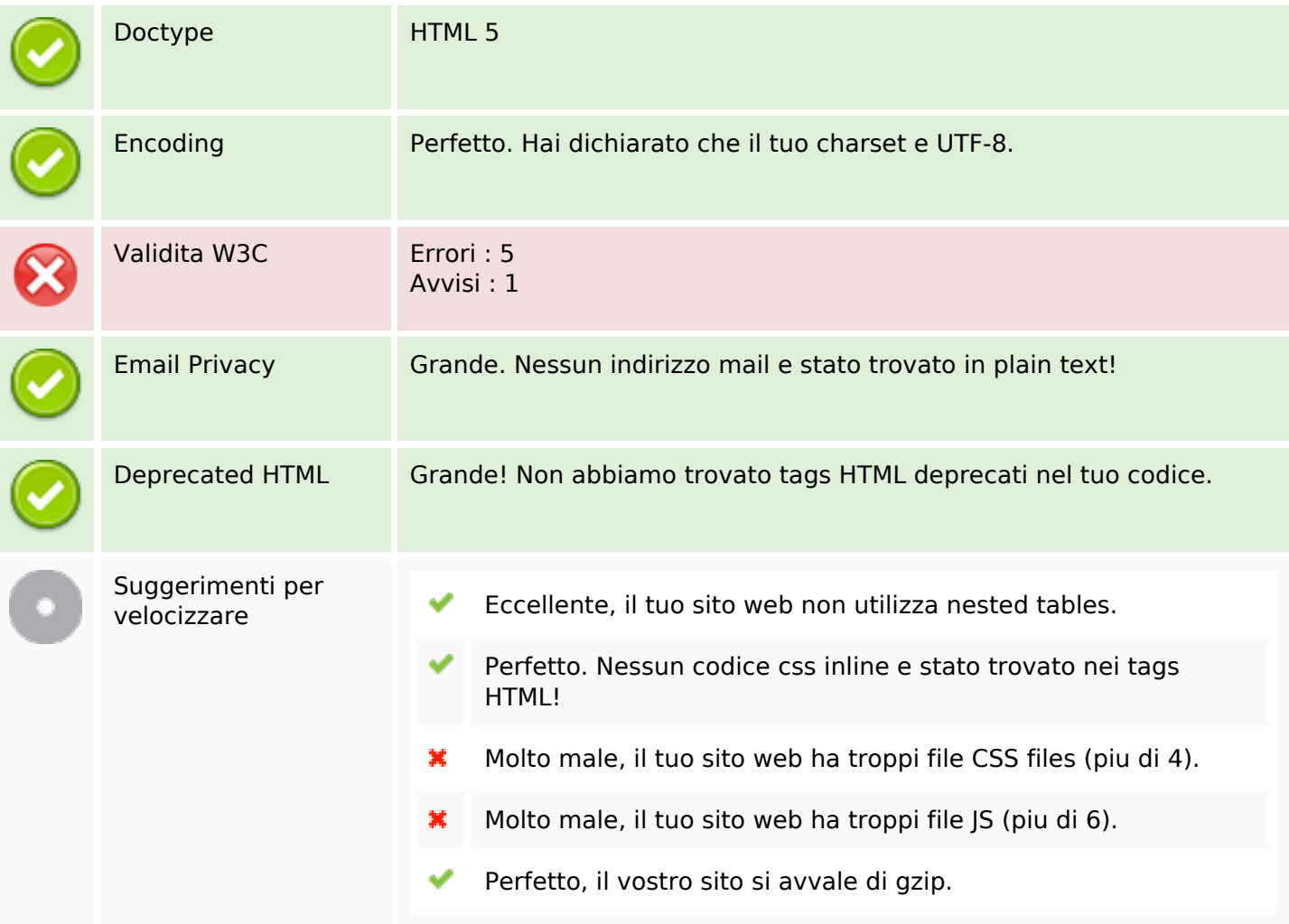

### **Mobile**

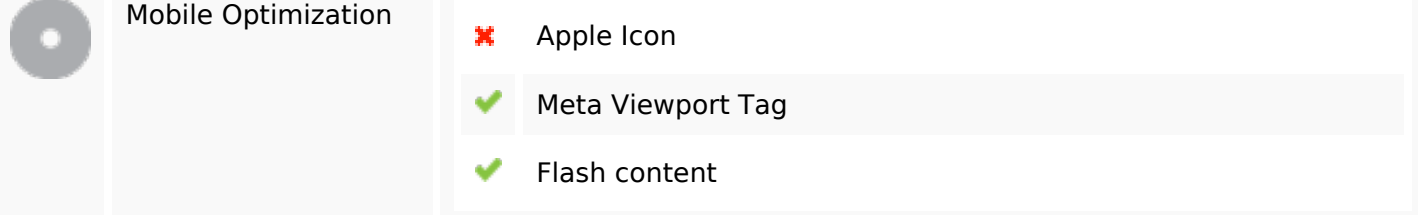

### **Ottimizzazione**

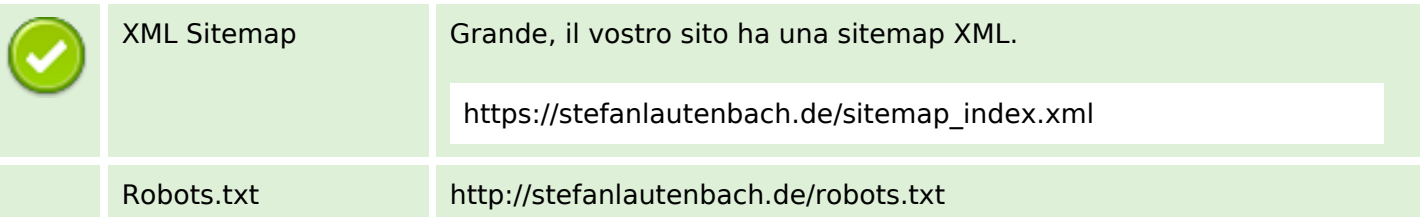

### **Ottimizzazione**

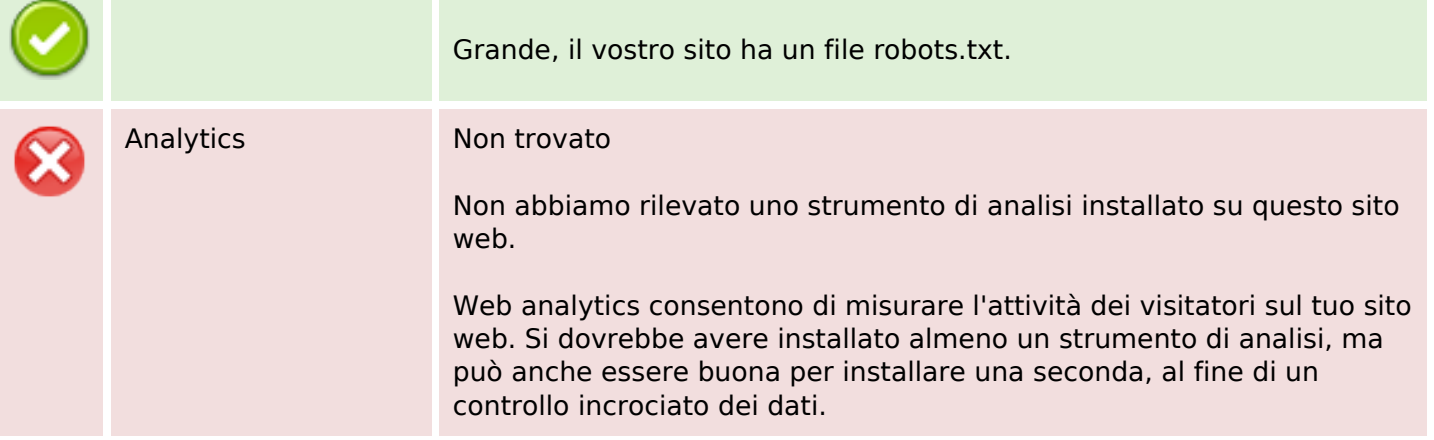